Здесь приведен полный список горячих клавиш для CorelDRAW X7. Сочетания клавиш для более новой версии CorelDRAW 2019 в виде иллюстрированного списка с фильтрацией, сортировкой, возможностью сохранить в pdf и напечатать находится на сайте https://горячиеклавиши.pф/coreldraw

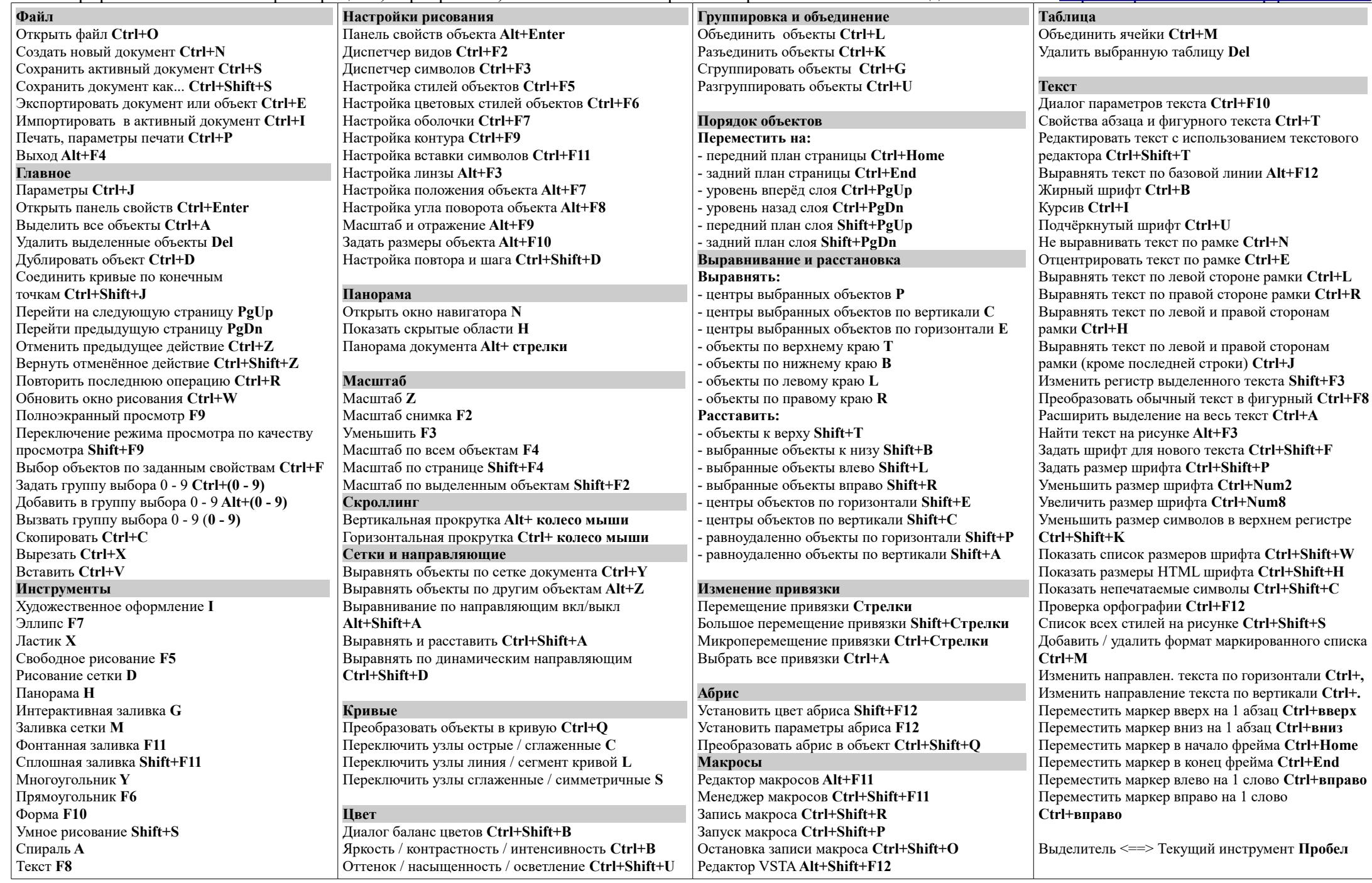